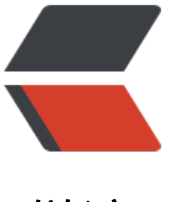

链滴

## Eureka 1.1.4 版本 [data](https://ld246.com)center 的一个重要 bug

作者:wanggang

- 原文链接:https://ld246.com/article/1473949060431
- 来源网站:[链滴](https://ld246.com/member/wanggang)
- 许可协议:[署名-相同方式共享 4.0 国际 \(CC BY-SA 4.0\)](https://ld246.com/article/1473949060431)

<p>最近项目中在使用eureka作为服务发现框架,但是升级到1.1.4版本后,出现了启动eureka,服 每一分钟就上线下线一次的情况</p>

<p>github上已经向开发团队提交了bug:<a href="https://github.com/spring-cloud/spring-clou -netflix/issues/1321">https://github.com/spring-cloud/spring-cloud-netflix/issues/1321</a>  $/p$ 

 $\langle p \rangle$  &  $\langle p \rangle$ 

<p><span>There seems to be a problem with public EIP address association not being correc ly updated when a new AWS server starts and has a new Eureka server starting with it. When he server starts up, it correctly registers itself</span></p>

<p><span>&nbsp;</span></p>

<pre><code>2016-09-06 15:55:29.040 WARN 3399 --- [Thread-10] com.netflix.eureka.aws.E PManager : The selected EIP 54.67.102.122 is associated with another instance i-0666b39 according to AWS, hence skipping this

2016-09-06 15:55:29.628 INFO 3399 --- [Thread-10] com.netflix.eureka.aws.EIPManager :

Associated i-25f11391 running in zone: us-west-1c to elastic IP: X.X.X.X<br />>//code> /pre>

 $\langle p \rangle$  and  $\langle p \rangle$  are intitled that we get the following log entry: $\langle p \rangle$ 

<pre><code>2016-09-06 16:24:55.568 INFO 3399 --- [Eureka-EIPBinder] c.n.e.r.PeerAwareIns anceRegistryImpl : Got 1 instances from neighboring DS node

2016-09-06 16:24:55.568 INFO 3399 --- [Eureka-EIPBinder] c.n.e.r.PeerAwareInstanceRegistry mpl : Renew threshold is: 1

2016-09-06 16:24:55.568 INFO 3399 --- [Eureka-EIPBinder] c.n.e.r.PeerAwareInstanceRegistry mpl : Priming AWS connections for all replicas..

2016-09-06 16:24:55.568 INFO 3399 --- [Eureka-EIPBinder] c.n.e.r.PeerAwareInstanceRegistry mpl : No peers needed to prime.

2016-09-06 16:24:55.568 INFO 3399 --- [Eureka-EIPBinder] c.n.e.r.PeerAwareInstanceRegistry mpl : Changing status to UP

2016-09-06 16:24:55.713 WARN 3399 --- [Eureka-EIPBinder] com.netflix.eureka.aws.EIPMana er : The selected EIP X.X.X.X is associated with another instance i-0666b391 according to WS, hence skipping this

2016-09-06 16:24:55.804 INFO 3399 --- [Eureka-EIPBinder] com.netflix.eureka.aws.EIPManag  $\langle \text{code}\rangle \langle \text{br} \rangle \langle \text{br} \rangle \langle \text{br} \rangle \langle \text{pre}\rangle$ 

 $\langle p \rangle$  Debugging this, the call to $\langle p \rangle$  to  $\langle p \rangle$  is Elementa () $\langle q \rangle$  and  $\langle p \rangle$  always failing, a d this is because the following is always <code>null</code>:</p>

<pre><code>String myPublicIP = ((AmazonInfo) myInfo.getDataCenterInfo()).get(MetaDataK y.publicIpv4);

</code></pre>

<p>It looks like there is stale datacenterinfo and it never gets refreshed (from what I can tell) nd there there are no settings available to have it refreshed automatically.</p>

<p>The odd side affect of this, and we noticed, is that the registry continually gets wiped, an reset causing obvious potential issues down stream for our clients.</p>

<p>有热心网友给出了临时解决方案:</p>

spre>scode></code>

<span class="pl-k">@Configuration</span>

<span class="pl-k">@Slf4j</span>

<span class="pl-k">@ConditionalOnAwsCloudEnvironment</span>

<span class="pl-k">@EnableContextInstanceData</span>

<span class="pl-k">@Import</span>(<span class="pl-smi">UtilAutoConfiguration</span> span class="pl-k">.</span>class)

<span class="pl-k">@AutoConfigureAfter</span>(<span class="pl-smi">UtilAutoConfigurat on</span><span class="pl-k">.</span>class)

<span class="pl-k">public</span> <span class="pl-k">class</span> <span class="pl-en"> wsInstanceConfig</span> {

<span class="pl-k">@Value</span>(<span class="pl-s"><span class="pl-pds">"</span>\${s rver.port:\${SERVER\_PORT:\${PORT:8080}}}<span class="pl-pds">"</span></span>) <span class="pl-k">int</span> nonSecurePort;

```
<span class="pl-k">@Value</span>(<span class="pl-s"><span class="pl-pds">"</span>${
anagement.port:${MANAGEMENT_PORT:${server.port:${SERVER_PORT:${PORT:8080}}}}}<span
class="pl-pds">"</span></span>)
<span class="pl-k">int</span> managementPort;
```

```
<span class="pl-k">@Value</span>(<span class="pl-s"><span class="pl-pds">"</span>${
ureka.instance.hostname:${EUREKA_INSTANCE_HOSTNAME:}}<span class="pl-pds">"</span
</span>)
```
<span class="pl-smi">String</span> hostname;

<span class="pl-k">@Autowired</span> <span class="pl-smi">ConfigurableEnvironment</span> env;

<span class="pl-k">@Bean</span>

```
<span class="pl-k">public</span> <span class="pl-smi">EurekaInstanceConfigBean</span>
<span class="pl-en">eurekaInstanceConfigBean</span>(<span class="pl-smi">InetUtils</sp
n> <span class="pl-v">utils</span>) {
```

```
 log<span class="pl-k">.</span>info(<span class="pl-s"><span class="pl-pds">"</span>
etting AmazonInfo on EurekaInstanceConfigBean<span class="pl-pds">"</span></span>);
   <span class="pl-k">final</span> <span class="pl-smi">EurekaInstanceConfigBean</span
 instance <span class="pl-k">=</span> <span class="pl-k">new</span> <span class="pl-s
i">EurekaInstanceConfigBean</span>(utils) {
```
 <span class="pl-k">@Scheduled</span>(<span class="pl-c1">initialDelay</span> <sp n class="pl-k">=</span> <span class="pl-c1">30000L</span>, <span class="pl-c1">fixedRa e</span> <span class="pl-k">=</span> <span class="pl-c1">30000L</span>)

 <span class="pl-k">public</span> <span class="pl-k">void</span> <span class="pl-e ">refreshInfo</span>() {

```
 log<span class="pl-k">.</span>debug(<span class="pl-s"><span class="pl-pds">"<
span>Checking datacenter info changes<span class="pl-pds">"</span></span>);
```

```
 <span class="pl-smi">AmazonInfo</span> newInfo <span class="pl-k">=</span> <
pan class="pl-smi">AmazonInfo</span><span class="pl-k">.</span><span class="pl-smi"
Builder</span><span class="pl-k">.</span>newBuilder()<span class="pl-k">.</span>autoB
ild(<span class="pl-s"><span class="pl-pds">"</span>eureka<span class="pl-pds">"</spa
>>/span>>);
```
 <span class="pl-k">if</span> (<span class="pl-k">!</span><span class="pl-v">this /span><span class="pl-k">.</span>getDataCenterInfo()<span class="pl-k">.</span>equals newInfo)) {

 log<span class="pl-k">.</span>info(<span class="pl-s"><span class="pl-pds">"< span>Updating datacenterInfo to {}<span class="pl-pds">"</span></span>, newInfo);

 ((<span class="pl-smi">AmazonInfo</span>) <span class="pl-v">this</span><sp n class="pl-k">.</span>getDataCenterInfo())<span class="pl-k">.</span>setMetadata(newI fo<span class="pl-k">.</span>getMetadata());

$$
\longrightarrow
$$

```
 <span class="pl-k">private</span> <span class="pl-smi">AmazonInfo</span> <span c
ass="pl-en">getAmazonInfo</span>() {
        <span class="pl-k">return</span> (<span class="pl-smi">AmazonInfo</span>) get
ataCenterInfo();
     }
     <span class="pl-k">@Override</span>
     <span class="pl-k">public</span> <span class="pl-smi">String</span> <span class="
l-en">getHostname</span>() {
        <span class="pl-smi">AmazonInfo</span> info <span class="pl-k">=</span> getA
azonInfo();
        <span class="pl-k">final</span> <span class="pl-smi">String</span> publicHostna
e <span class="pl-k">=</span> info<span class="pl-k">.</span>get(<span class="pl-smi"
AmazonInfo</span><span class="pl-k">.</span><span class="pl-smi">MetaDataKey</spa
><span class="pl-k">.</span>publicHostname);
        <span class="pl-k">return</span> <span class="pl-v">this</span><span class="pl-
">.</span>isPreferIpAddress() <span class="pl-k">?</span>
          info<span class="pl-k">.</span>get(<span class="pl-smi">AmazonInfo</span><
pan class="pl-k">.</span><span class="pl-smi">MetaDataKey</span><span class="pl-k">.
/span>localIpv4) <span class="pl-k">:</span>
          publicHostname <span class="pl-k">==</span> <span class="pl-c1">null</span>
<span class="pl-k">?</span>
            info<span class="pl-k">.</span>get(<span class="pl-smi">AmazonInfo</span
<span class="pl-k">.</span><span class="pl-smi">MetaDataKey</span><span class="pl-k
>.</span>localHostname) <span class="pl-k">:</span> publicHostname;
     }
     <span class="pl-k">@Override</span>
     <span class="pl-k">public</span> <span class="pl-smi">String</span> <span class="
l-en">getHostName</span>(<span class="pl-k">final</span> <span class="pl-k">boolean
/span> <span class="pl-v">refresh</span>) {
        <span class="pl-k">return</span> getHostname();
     }
     <span class="pl-k">@Override</span>
     <span class="pl-k">public</span> <span class="pl-smi">String</span> <span class="
l-en">getHomePageUrl</span>() {
        <span class="pl-k">return</span> <span class="pl-v">super</span><span class="p
-k">.</span>getHomePageUrl();
 }
     <span class="pl-k">@Override</span>
     <span class="pl-k">public</span> <span class="pl-smi">String</span> <span class="
l-en">getStatusPageUrl</span>() {
        <span class="pl-smi">String</span> scheme <span class="pl-k">=</span> getSecu
ePortEnabled() <span class="pl-k">?</span> <span class="pl-s"><span class="pl-pds">"</
pan>https<span class="pl-pds">"</span></span> <span class="pl-k">:</span> <span clas
="pl-s"><span class="pl-pds">"</span>http<span class="pl-pds">"</span></span>;
```
 <span class="pl-k">return</span> scheme <span class="pl-k">+</span> <span clas ="pl-s"><span class="pl-pds">"</span>://<span class="pl-pds">"</span></span> <span c ass="pl-k">+</span> getHostname() <span class="pl-k">+</span> <span class="pl-s"><s an class="pl-pds">"</span>:<span class="pl-pds">"</span></span>

<span class="pl-k">+</span> managementPort <span class="pl-k">+</span> ge

```
StatusPageUrlPath();
```

```
 }
```

```
 <span class="pl-k">@Override</span>
```
 <span class="pl-k">public</span> <span class="pl-smi">String</span> <span class=" l-en">getHealthCheckUrl</span>() {

 <span class="pl-smi">String</span> scheme <span class="pl-k">=</span> getSecu ePortEnabled() <span class="pl-k">?</span> <span class="pl-s"><span class="pl-pds">"</ pan>https<span class="pl-pds">"</span></span> <span class="pl-k">:</span> <span clas ="pl-s"><span class="pl-pds">"</span>http<span class="pl-pds">"</span></span>;

 <span class="pl-k">return</span> scheme <span class="pl-k">+</span> <span clas ="pl-s"><span class="pl-pds">"</span>://<span class="pl-pds">"</span></span> <span c ass="pl-k">+</span> getHostname() <span class="pl-k">+</span> <span class="pl-s"><s an class="pl-pds">"</span>:<span class="pl-pds">"</span></span>

 <span class="pl-k">+</span> managementPort <span class="pl-k">+</span> ge HealthCheckUrlPath();

 } };

 <span class="pl-smi">AmazonInfo</span> info <span class="pl-k">=</span> <span clas ="pl-smi">AmazonInfo</span><span class="pl-k">.</span><span class="pl-smi">Builder< span><span class="pl-k">.</span>newBuilder()<span class="pl-k">.</span>autoBuild(<spa class="pl-s"><span class="pl-pds">"</span>eureka<span class="pl-pds">"</span></span );

 log<span class="pl-k">.</span>info(<span class="pl-s"><span class="pl-pds">"</span>I fo:  $\{\}$  <span class="pl-pds">" </span> </span>, info);

instance<span class="pl-k">.</span>setDataCenterInfo(info);

 instance<span class="pl-k">.</span>setNonSecurePort(<span class="pl-v">this</span>< pan class="pl-k">.</span>nonSecurePort);

 instance<span class="pl-k">.</span>setInstanceId(getDefaultInstanceId(<span class="pl-v >this</span><span class="pl-k">.</span>env));

 <span class="pl-k">if</span> (<span class="pl-v">this</span><span class="pl-k">.</sp n>managementPort <span class="pl-k">!=</span> <span class="pl-v">this</span><span c ass="pl-k">.</span>nonSecurePort <span class="pl-k">&amp;&amp;</span> <span class= pl-v">this</span><span class="pl-k">.</span>managementPort <span class="pl-k">!=</s an> <span class="pl-c1">0</span>) {

 <span class="pl-k">if</span> (<span class="pl-smi">StringUtils</span><span class="p -k">.</span>hasText(<span class="pl-v">this</span><span class="pl-k">.</span>hostnam )) {

instance<span class="pl-k">.</span>setHostname(<span class="pl-v">this</span>< pan class="pl-k">.</span>hostname);

 } }

 <span class="pl-k">return</span> instance; }

 $\frac{1}{2}$  < br /> < br /> </code></pre>

<p>netfix的贡献者已经在修复这个bug,预计下一个版本能解决:<a href="https://github.com/N tflix/eureka/pull/843">https://github.com/Netflix/eureka/pull/843</a></p>